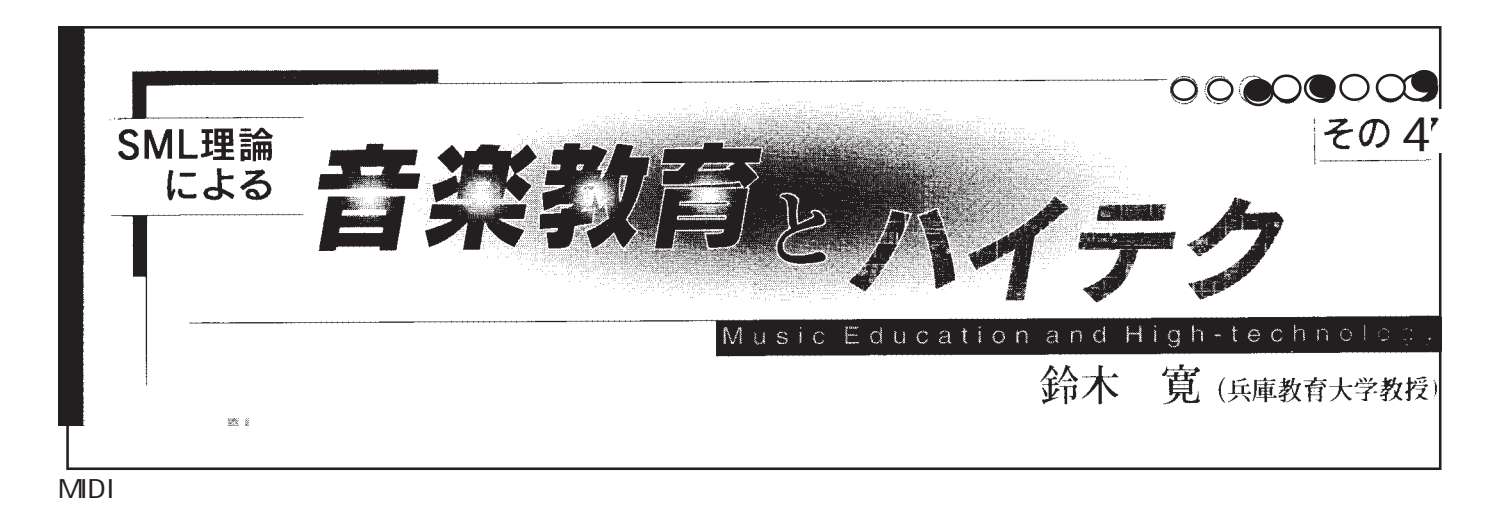

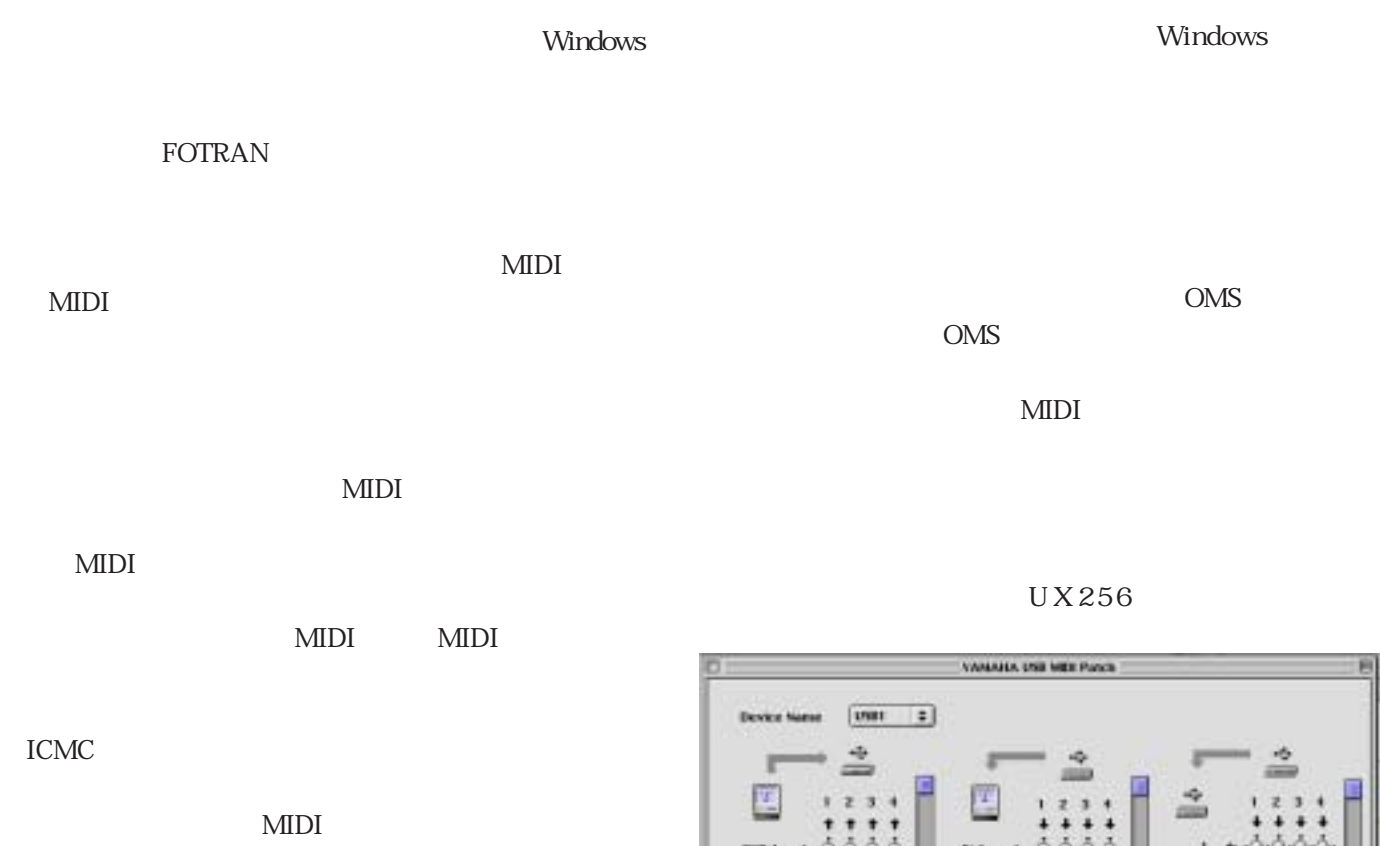

 $16$ MIDI

 $MIDI$ 

FreeMIDI

ームのメーターのコンピュータのメーターのIn/Out

El Thru Devort

 $\overline{\bullet}$ 

 $-6k$ Carent

In/Out UX256 MIDI

VAMAHA USS MIX Driver Version 1.00<br>Copyright(C)1999 VAMAHA Corporatio<br>All rights reserved.

 $\left| \cdot \right|$ 

**Gil** 

**Send Ad NoteOFF** 

Scratt All Note

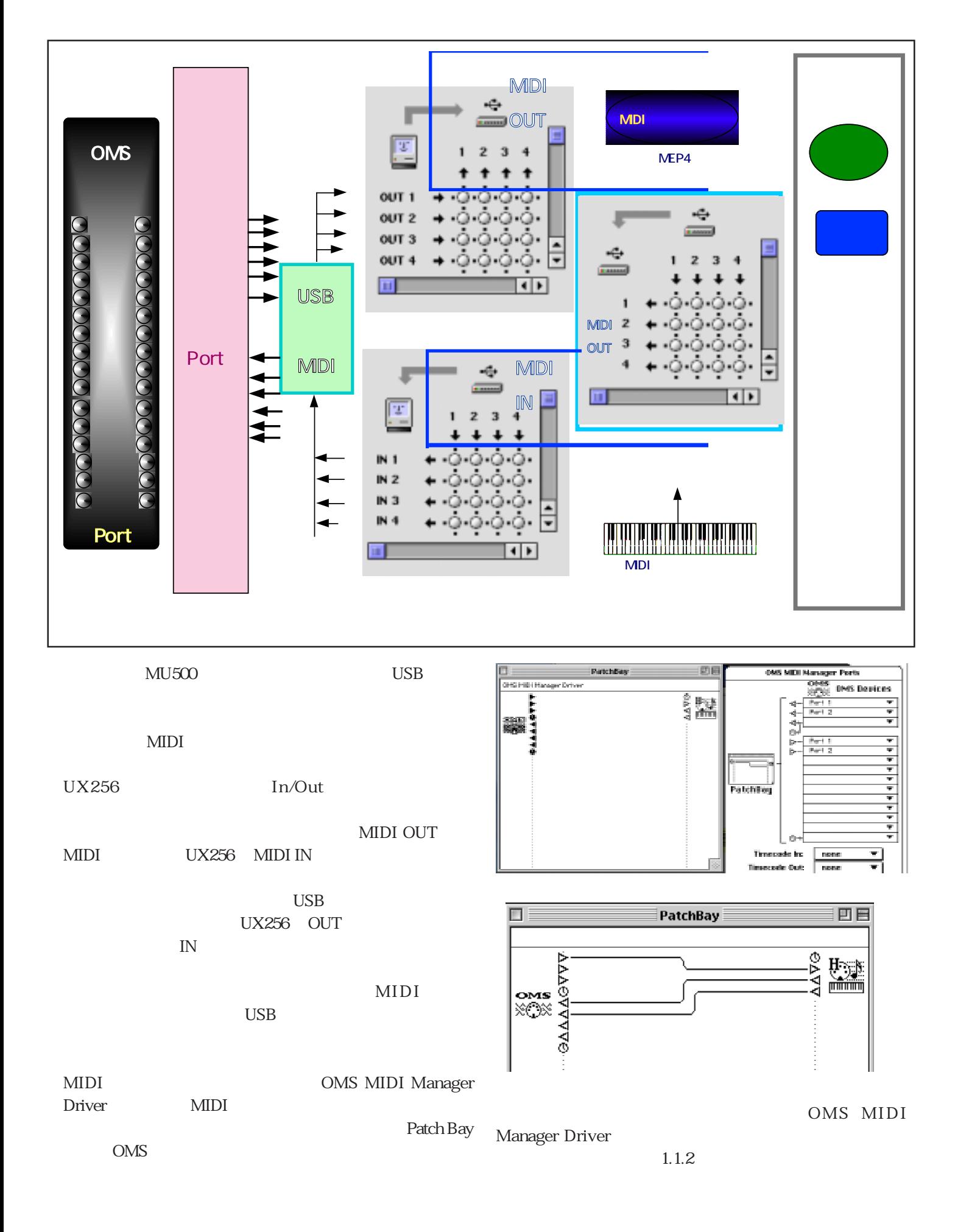

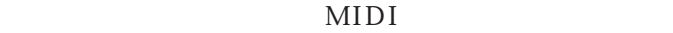